de numérisation

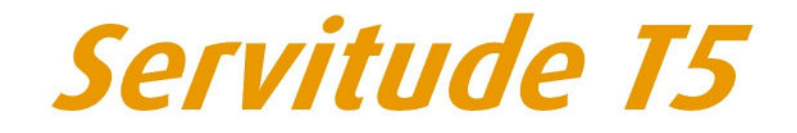

Servitudes aéronautiques de dégagement

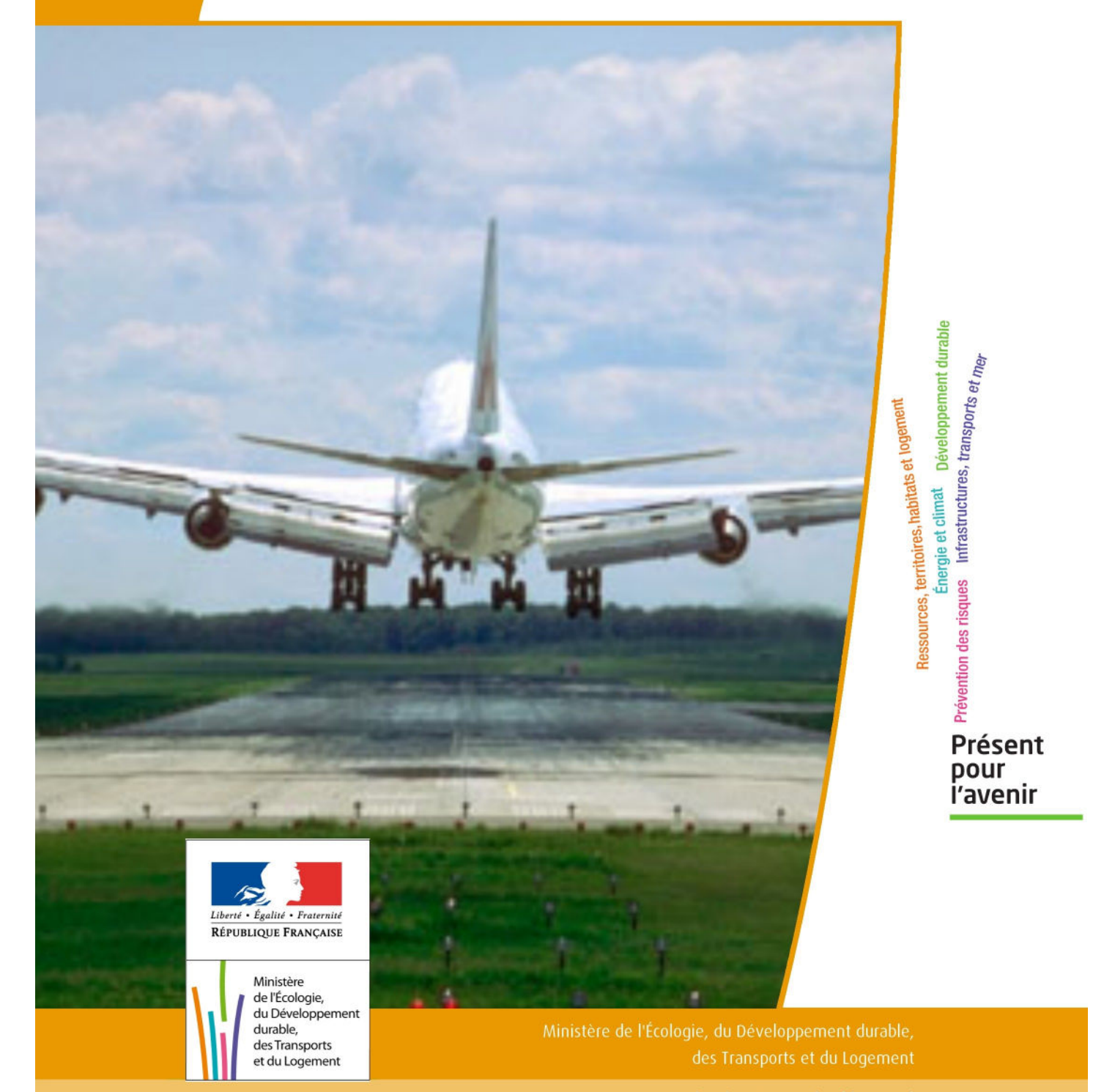

# SERVITUDES DE TYPE T5

# **SERVITUDES AERONAUTIQUES DE DEGAGEMENT**

Servitudes reportées en annexe de l'article R. 126-1 du Code de l'urbanisme dans les rubriques :

### II - Servitudes relatives à l'utilisation de certaines ressource et équipements D - Communications e) Circulation aérienne

# **1 - Fondements juridiques.**

# 1.1 - Définition.

Servitudes instituées en application des articles L. 6351-1 1°et L. 6351-2 à L. 6351-5 du Code des transports (anciens R. 241-1 à R. 242-3 du Code de l'aviation civile).

Il s'agit de servitudes, dites « servitudes aéronautiques de dégagement », créées afin d'assurer la sécurité de la circulation des aéronefs et définies :

- par un plan de servitudes aéronautiques de dégagement (PSA) établi pour chaque aérodrome, installation ou emplacement visés à l'article L. 6350-1 du Code des transports (ancien R. 241-2 du Code de l'aviation civile), - ou par des mesures provisoires de sauvegarde qui peuvent être mises en œuvre en cas d'urgence, avant d'être reprises dans un PSA approuvé.

Ces servitudes aéronautiques de dégagement comportent :

- l'interdiction de créer ou l'obligation de modifier, voire de supprimer, des obstacles susceptibles de constituer un danger pour la circulation aérienne ou nuisibles au fonctionnement des dispositifs de sécurité (lumineux, radioélectriques ou météorologiques) établis dans l'intérêt de la navigation aérienne,

- l'interdiction de réaliser sur les bâtiments et autres ouvrages frappés de servitude aéronautiques des travaux de grosses réparations ou d'amélioration exemptés du permis de construire sans autorisation de l'autorité administrative.

# 1.2 - Références législatives et réglementaires.

### I - Textes de portée législative.

Chronologie des lois, ordonnances et décrets en Conseil d'État :

- Loi du 4 juillet 1935 (art. 12 et 13) établissant des servitudes spéciales, dites servitudes dans l'intérêt de la navigation aérienne (abrogée par la loi n° 58-346 lui substituant le Code de l'aviation civile et commerciale),

- Loi n°53-515 du 28 mai 1953 habilitant le gouvernement à procéder, par décrets en Conseil d'État, à la codification des textes législatifs concernant l'aviation civile et commerciale, sous le nom de Code de l'aviation civile et commerciale,

- Loi n°58-346 du 3 avril 1958 relative aux conditions d'application de certains codes, fixant la date d'entrée en vigueur du Code de l'aviation civile et commerciale et abrogeant les textes antérieurs,

- Décret n°59-92 du 03 janvier 1959 relatif au régime des aérodromes et aux servitudes aéronautiques,

- Décret n°60-177 du 23 février 1960 modifiant le titre II : "Des servitudes aéronautiques" du décret n° 59-92 du 3 janvier 1959,

- Décret n°63-279 du 18 mars 1963 relatif au régime des aérodromes et aux servitudes aéronautiques dans les territoires d'Outre-mer,

- Décret n°67-333 (art. 3) du 30 mars 1967 portant révision du Code de l'aviation civile et commerciale qui devient « Code de l'aviation civile première partie : législative) »,

- Décret n°67-334 du 30 mars 1967 portant codification des textes réglementaires applicables à l'aviation civile (abrogeant les décrets n°59-92 et 60-177),

- Décret n°80-909 du 17 novembre 1980 portant révision du Code de l'aviation civile,

- Ordonnance n°2010-1307 du 28 octobre 2010 relative à la partie législative du Code des transports, abrogeant le titre IV du livre II du Code de l'aviation civile relatif aux servitudes aéronautiques pour l'intégrer en « 6ème partie : aviation civile » du Code des transports, sous le titre V « Sujétions aux abords des aérodromes »

Nature des dispositions Décret n°59-92 du 03 janvier 1959 Décret n°63-279 du 18 mars 1963 Décret n°67-334 du 30 mars 1967 Décret n°80-909 du 17 novembre 1980 Ordonnance n°2010-1307 du 28 octobre 2010 Code de l'aviation civile  $\qquad \qquad$  Code des transports Champ d'application des servitudes de dégagement art. 9 art. 10 Art. R. 241-2 L. 6350-1 Définition et effets de la servitude art. 8-1° art. 11 (*modifié par* | art.12 à 14 le décret n°60-177 du 23 février 1960) art. 9-1° art. R. 241-1 1° art. R. 241-4 à R. 241-6 art. R. 241-1 1° art. R. 242-1 à R. 242-3 art. L. 6351-1 1° art. L. 6351-2 à L.6351-5

Table de concordance des articles de portée législative :

### II - Textes de portée réglementaire.

à art. 13

Table de concordance des articles issus de décrets simples pris pour l'application de décrets en Conseil d'État :

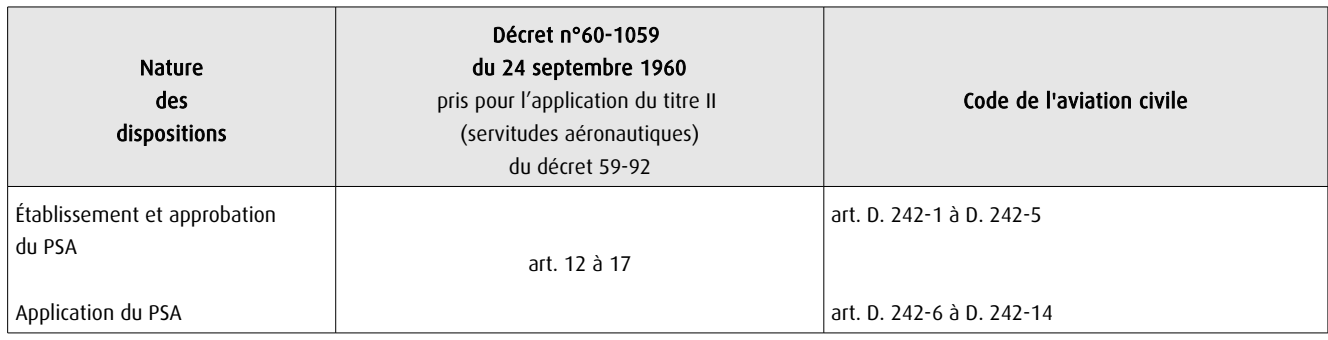

Arrêtés fixant les spécifications techniques destinées à servir de base à l'établissement des servitudes aéronautiques, à l'exclusion des servitudes radioélectriques :

- Arrêté du 31 juillet 1963 (abrogé par l'arrêté du 15 janvier 1977),

- Arrêté du 15 janvier 1977(abrogé par l'arrêté du 31 décembre 1984),

- Arrêté du 31 décembre 1984 modifié (abrogé par l'arrêté du 07 juin 2007, sauf en ce qui concerne les dispositions relatives à certains aérodromes affectés principalement au ministre chargé de la défense et celles relatives aux hélistations,

- Arrêté du 7 juin 2007 - NOR: DEVA0755796A ne concernant ni les aérodromes affectés principalement au ministre chargé de la défense ni les hélistations),

- Arrêté du 10 juillet 2006 relatif aux caractéristiques techniques de certains aérodromes terrestres utilisés par les aéronefs à voilure fixe (cf. BO des Transports n°2006-14 du 10 août 2006).

# 1.3 - Bénéficiaires et gestionnaires.

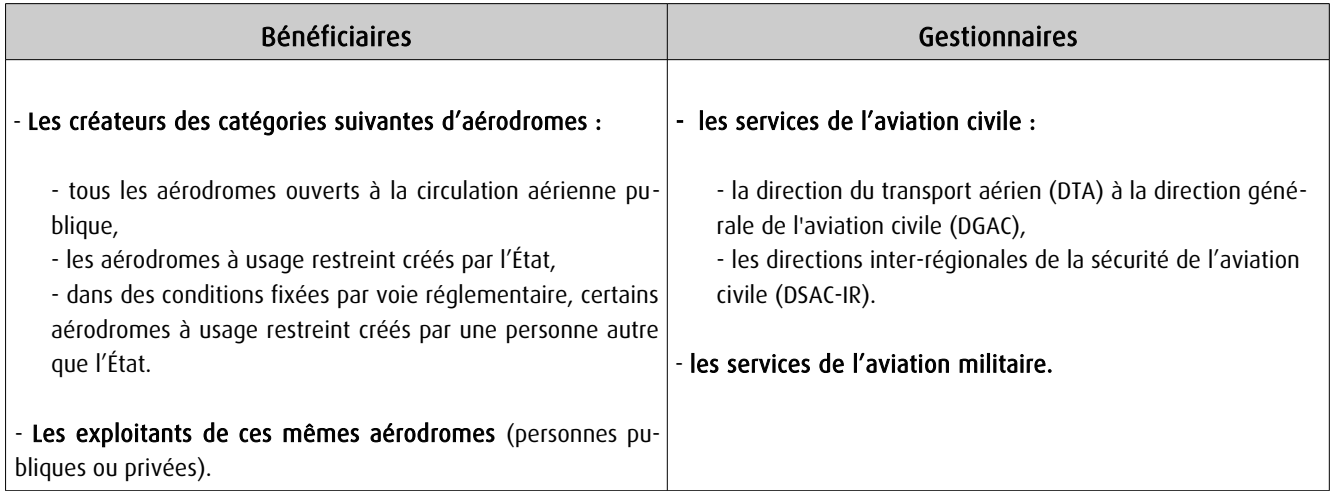

# 1.4 - Procédures d'instauration, de modification et de suppression.

### 1) Déroulement de la procédure d'élaboration d'un PSA :

- études préalables visant à déterminer les zones de protection,

- conférence entre services intéressés,

- enquête publique dans les conditions prévues au Code de l'expropriation pour cause d'utilité publique,

- avis de la Commission centrale des servitudes aéronautiques portant sur le projet et sur les résultats de la conférence et de l'enquête publique,

- approbation par :

• arrêté du ministre chargé de l'aviation civile, en accord s'il y a lieu, avec le ministre des armées • oudécret en Conseil d'État si les conclusions du rapport d'enquête, les avis des services et des collectivités publiques intéressés sont défavorables.

Cet arrêté ou ce décret peuvent valoir déclaration d'utilité publique de tout ou partie des opérations nécessaires à la mise en œuvre du plan des servitudes (soit la suppression ou la modification de bâtiments, soit une modification à l'état antérieur des lieux déterminant un dommage direct, matériel et certain).

### 2) Pièces du dossier soumis à enquête publique :

- un plan de dégagement qui détermine les diverses zones à frapper de servitudes avec l'indication, pour chaque zone, des cotes limites à respecter suivant la nature et l'emplacement des obstacles,

- une notice explicative exposant l'objet recherché par l'institution des servitudes, ainsi que la nature exacte de ces servitudes et les conditions de leur application, tant en ce qui concerne les constructions, installations et plantations existantes que les constructions, installations et plantations futures,

- une liste des obstacles dépassant les cotes limites,

- un état des signaux, bornes et repères existant au moment de l'ouverture de l'enquête et utiles pour la compréhension du plan de dégagement (dispositifs mis en place, à titre provisoire ou permanent, pour la réalisation des études préalables).

### 3) Procédure d'élaboration de mesures provisoires de sauvegarde :

- même procédure que pour l'élaboration d'un PSA,
- mais approbation par arrêté du ministre chargé de l'aviation civile ou par le ministre des armées,
- et après avis favorable de la commission centrale des servitudes aéronautiques.

S'agissant de mesures transitoires, le délai de validité de cet arrêté est de deux ans au terme desquels ces mesures devront avoir été reprises dans un PSA approuvé.

### 4) Procédure de modification et de suppression d'un PSA :

- la même que pour son élaboration,

- mais sans enquête publique si la modification a pour objet de supprimer ou d'atténuer des servitudes prévues par le plan.

# 1.5 - Logique d'établissement.

# 1.5.1 - Les générateurs.

- les pistes, telles que prévues pour le stade ultime de développement de l'aérodrome défini par l'avant projet de plan de masse (APPM) des aérodromes visés à l'article L.6350-1 1° et 2° du CT [ancien R241-2 a) et b) du Code de l'aviation civile],

- les installations d'aides à la navigation aérienne installées sur ou à proximité d'un aérodrome,
- les installations de télécommunications aéronautiques,
- les installations de la météorologie intéressant la sécurité de la navigation aérienne, à savoir :
	- une ou des stations météorologiques,
	- un parc aux instruments ou des instruments en dehors de ce parc.
- certains emplacements correspondant à des points de passages préférentiels pour la navigation aérienne

### 1.5.2 - Les assiettes.

L'assiette des servitudes aéronautiques est constituée par des volumes déterminés par des surfaces virtuelles de limitation d'obstacles, dites surfaces de dégagement et définies :

- en application des annexes des arrêtés fixant les spécifications techniques pour l'établissement des servitudes aéronautiques, en ce qui concerne :

• les surfaces de protection de l'espace aérien utile à l'évolution des aéronefs (cf. annexes I , II de l' arrêté du 7 juin 2007) :

- trouée d'atterrissage,
- trouée de décollage,
- surfaces latérales,
- surface horizontale intérieure,
- surface conique,
- surfaces complémentaires associées aux atterrissages de précision (zones dégagées d'obstacles).

• les aires de protection (OCS ou surfaces dégagées d'obstacle) des aides visuelles à l'atterrissage et au décollage (cf. annexe V de l' arrêté du 7 juin 2007)

• les surfaces de protection des installations météorologiques (cf. annexe VI de l' arrêté du 7 juin 2007)

- et en application des dispositions des articles L. 54 à L. 64 et R. 21, R. 24 à R. 28, R. 30 à R. 38, R. 40 à R. 42 du Code des postes et des communications électroniques, s'agissant :

• des zones de protection des installations de télécommunications aéronautiques (cf. fiche des servitudes PT1 et PT2).

# 2 - Bases méthodologiques de numérisation.

2.1 - Définition géométrique.

# 2.1.1 - Les générateurs.

Le générateur est constitué par l'axe de la piste. Les plans annexés à l'arrêté, indiquent les coordonnées X, Y des extrémités de cet axe.

Les extrémités de l'axe de la piste sont reproduits grâce aux informations contenues dans le plan. Les bords de piste sont également indiqués sur le plan, éventuellement par décalage de l'axe.

# 2.1.2 - Les assiettes.

L'assiette est constituée par une surface en trois dimensions dont l'altitude par rapport au sol varie selon la distance avec la piste. La représentation sur un plan se fait par projection de cette forme. Des courbes d'espacement régulier indiquent une altitude que les obstacles peuvent atteindre sans occasionner de gènes.

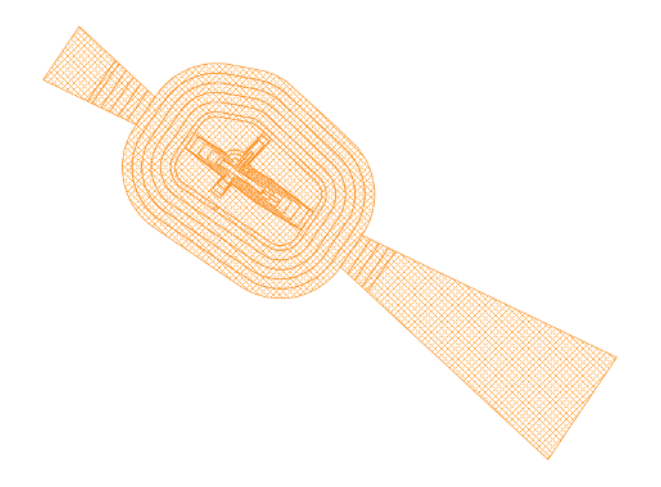

Pour rester en conformité avec les possibilités actuelles de GéoSUP, seule la courbe extérieure sera numérisée. Il est théoriquement possible de restituer cette courbe dans un logiciel de Dessin Assisté par Ordinateur (DAO). Il faudra toutefois veiller à la représenter le plus fidèlement possible par rapport au document opposable, celui-ci pouvant reporter des constructions géométriques fausses.

2.2 - Référentiels géographiques et niveau de précision.

Référentiels : La construction à partir d'éléments repérés en coordonnées pourrait se passer de référentiel. Pour respecter la conformité au document original, un fond de plan de précision équivalente au fond de plan original doit tout de même être recherché (il s'agit principalement du Scan25 au 1/25000ème). Cela permet de s'assurer du calage des éléments produits par rapport à des points singuliers du terrain.

Précision : Échelle de saisie maximale, Échelle de saisie minimale, le 1/25000

# 3 - Numérisation et intégration.

# 3.1 - Numérisation dans MapInfo.

## 3.1.1 - Préalable.

Télécharger à partir du site du PND Urbanisme (http://ads.info.application.i2/rubrique.php3?id\_rubrique=178) les documents suivants :

- la documentation sur la structure des fichiers MapInfo,

- les modèles de fichiers MapInfo (actes, générateurs, assiettes, liens sup / communes).

### 3.1.2 - Saisie de l'acte.

Ouvrir le fichier modèle XX\_ACT.tab puis l'enregistrer sous le nom T5\_ACT.tab.

Saisir les données alphanumériques liées aux actes conformément aux consignes de saisie figurant au *chapitre 2* du document Structure des modèles mapinfo.odt.

### 3.1.3 - Numérisation du générateur.

### Recommandations :

Privilégier :

- la numérisation au niveau départemental,

### Précisions liées à GéoSUP :

1 seul type de générateur est possible pour une sup T5 :

- un polygone : correspondant au tracé des installations aéronautiques de type surfacique (ex. : une piste d'atterrissage).

Remarque : plusieurs générateurs et types de générateurs sont possibles pour une même servitude T5 (ex. : une piste et sa tour de contrôle d'aide à la navigation aérienne).

#### Numérisation :

Ouvrir le fichier XX SUP GEN.tab puis l'enregistrer sous le nom T5 SUP GEN.tab.

Le générateur est de type surfacique :

- dessiner l'installation aéronautique à l'aide de l'outil polygone  $\triangle$  (trame transparente, ligne continu, épaisseur 1 pixel).

Si plusieurs générateurs sont associés à une même servitude :

- dessiner les différents générateurs à l'aide des outils précédemment cités puis assembler les en utilisant l'option Objets / Assembler. Penser ensuite à compacter la table MapInfo.

Remarque : ne pas assembler des générateurs de types différents (ex. : un point avec une surface). Les générateurs assemblés doivent être similaires pour pouvoir être importés dans GéoSUP.

#### Saisie des données alphanumériques associées :

Saisir les données alphanumériques liées à la création du générateur conformément aux consignes de saisie figurant au chapitre 3 du document Structure des modèles mapinfo.odt.

Si plusieurs générateurs sont associés à une même servitude le champ NOM\_SUP devra être saisi de façon similaire pour tous les objets créés. En revanche le champ NOM\_GEN devra être saisi de façon distinct.

Pour différencier le type de représentation graphique du générateur dans GéoSUP, le champ CODE\_CAT doit être alimenté par un code :

- T5 pour les servitudes aéronautiques de dégagement.

### 3.1.4 - Création de l'assiette.

### Précisions liées à GéoSUP :

1 seul type d'assiette est possible pour une sup T5 :

- une surface : correspondant aux surfaces de protection des installations aéronautiques ou aux zones de dégagement.

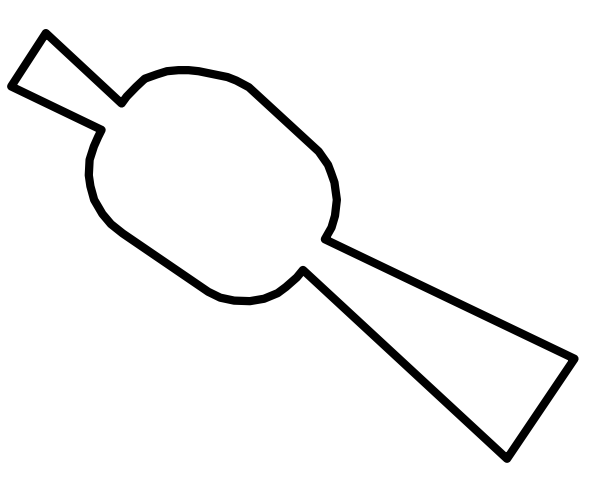

### Numérisation :

Si l'assiette est une surface de protection des installations aéronautiques ou une zone de dégagement:

- ouvrir le fichier XX ASS.tab puis l'enregistrer sous le nom T5 ASS.tab.

- dessiner les zones de dégagement ou de protection à l'aide de l'outil polygone (trame transparente, ligne continu, épaisseur 1 pixel)

Si plusieurs assiettes sont associées à une même servitude :

- dessiner les différentes assiettes à l'aide des méthodes précédemment citées puis assembler les en utilisant l'option Objets / Assembler. Penser ensuite à compacter la table MapInfo.

### Saisie des données alphanumériques associées :

Saisir les données alphanumériques liées aux générateurs conformément aux consignes de saisie figurant au chapitre 4 du document Structure des modèles mapinfo.odt.

Important :

Pour différencier le type de représentation graphique du générateur dans GéoSup, le champ CODE\_CAT doit être alimenté par un code :

- T5 pour les servitudes aéronautiques de dégagement.

Pour différencier le type d'assiette dans GéoSup (surfaces de protection des installations aériennes), le champ TYPE\_ASS doit être en adéquation avec le type de catégorie saisi dans le champ CODE\_CAT :

- pour la catégorie T5 - **Rel. Aériennes : dégagemt** le champ TYPE\_ASS doit être égale à Zone maximale de dégagement (respecter la casse).

# 3.1.5 - Lien entre la servitude et la commune.

Ouvrir le fichier XX\_LIENS\_SUP\_COM.tab puis l'enregistrer sous le nom T5\_SUP\_COM.tab.

Saisir toutes les communes impactées par l'emprise (assiette) de la servitude, conformément aux consignes de saisie figurant au *chapitre 5* du document *Structure des modèles mapinfo.odt*.

# 3.2 - Règles de nommage des données attributaires.

Reste à définir.

# 3.3 - Sémiologie.

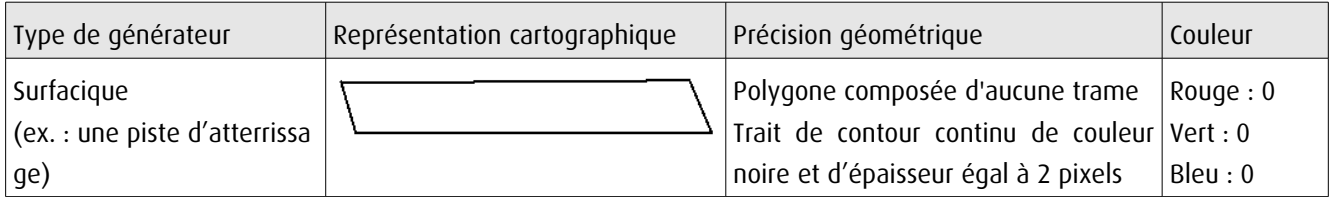

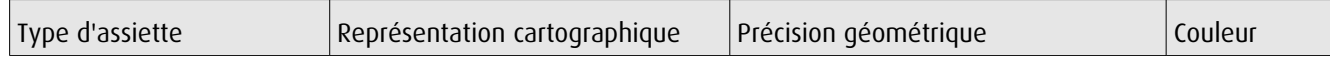

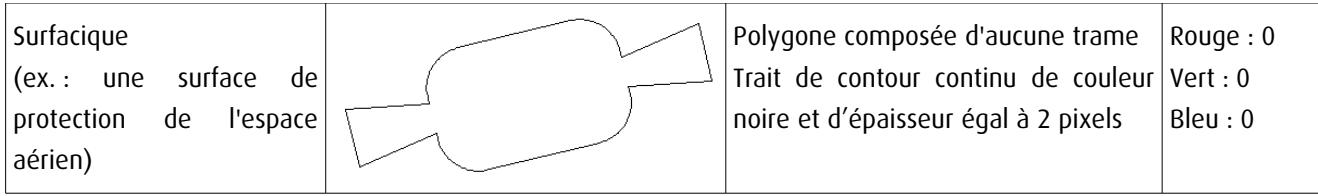

# 3.4 - Intégration dans GéoSup.

Importer les fichiers MapInfo dans l'ordre suivant :

- les actes,

- les sup et les générateurs,
- les assiettes,
- les liens sup / communes.

conformément aux consignes figurant aux chapitres 4, 5, 6, et 7 du document Import\_GeoSup.odt.

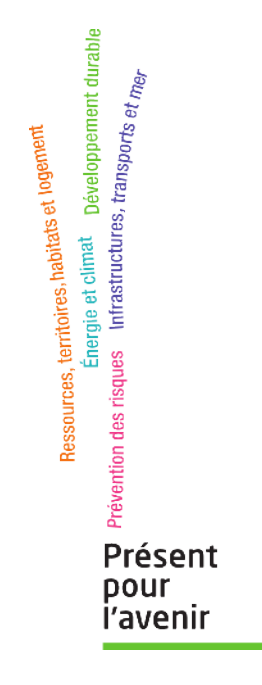

**Ministère de l'Écologie, du Développement durable, des Transports et du Logement** Direction générale de l'Aménagement, du Logement et de la Nature Arche Sud 92055 La Défense Cedex